## Foster Program in a Box

Building a Facebook Ads Program

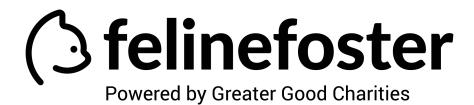

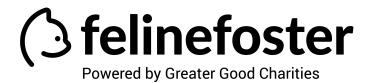

Our #StayHomeAndFoster movement got off the ground through the use of **Facebook Ads**.

Some key general resources for Facebook ads (including how to build an ad from start to finish) can be found here: <a href="https://www.facebook.com/business/ads">https://www.facebook.com/business/ads</a>

Facebook also offers a free course for advertising, perfect for people without any formal training:

https://www.facebookblueprint.com/student/path/196018-create-facebook-ads

## **Summary:**

- 1) The first step is to create a **Facebook Business Manager** account. Here is a Facebook course that helps you get acquainted with the system:
  - Course Time 15 mins: <u>Business Manager Facebook Blueprint</u>
    - Step-by-step/FAQ's
- 2) **Create a Campaign –** Once you have successfully set up **Business Manager** to your account, you are ready to create a campaign.

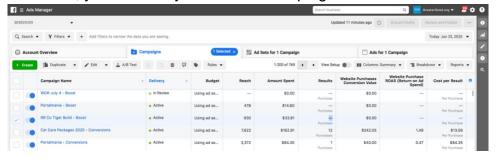

In the top left of your screen, click the 'Create' button.

3) **Choose Your Objective** – To drive foster sign-ups, we want to drive **Traffic** to your website. This was a simple method we used which averaged \$3-\$6 per

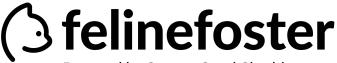

Powered by Greater Good Charities

sign-up.

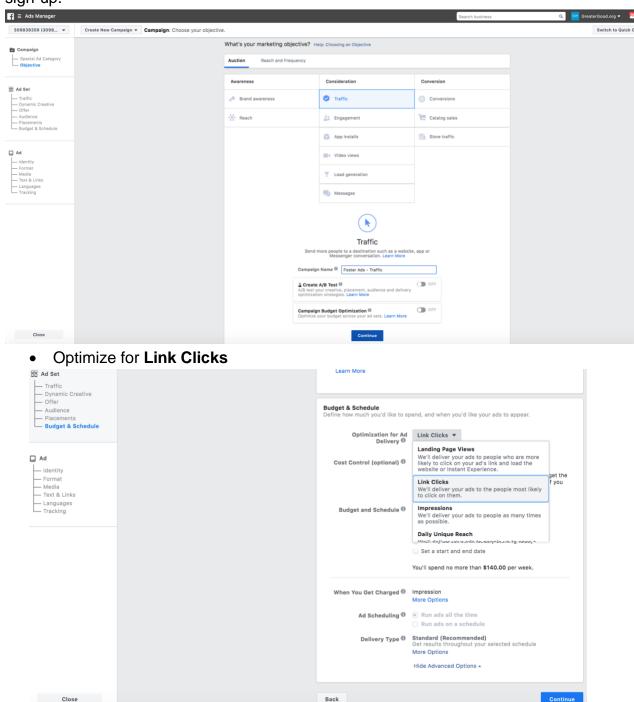

Alternatively, you can create a Conversion-Based campaign.

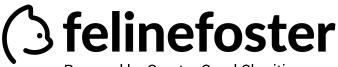

- Powered by Greater Good Charities
- In conversion campaigns, Facebook can better identify the users who are signing up to foster. Since conversion campaigns require code to be added to your website, it can use data to find others more likely to sign up.
- While a large benefit of conversion campaigns is a lower costper-acquisition, the major drawback is it requires more expertise to set-up. It requires installing website code to your donation pages. Since there is no 'one size fits all' method to setting-up conversion tracking, we recommend the following resources:
  - Introduction to Facebook Pixel
  - Create and Install Facebook Pixel
- Once the Facebook Pixel is installed, you are ready to learn more about <u>Website</u> <u>Conversions</u>
- 5) Know Your Audience
  - Enter your town/city for your 'location':

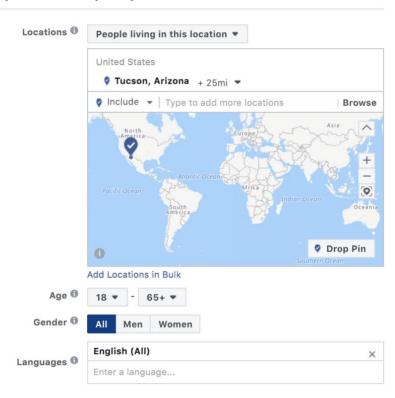

• Fosters come in all shapes and sizes! In our experience, we found fosters of all ages and genders – there is no need to discriminate! However, you can ensure the right people see your ads by defining your interest:

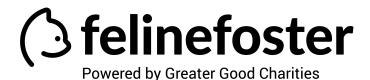

Include people who match 
Interests > Additional Interests

Animal rescue group

Animal welfare

Pet adoption

Add demographics, interests or behavir | Suggestions | Browse

 In reality, Facebook ad targeting takes 10 minutes to learn, but a lifetime to master. You can find several courses on this topic here: <u>Facebook Blueprint</u> <u>– Targeting Audiences Course</u>

## 6) Craft Your Creative:

If fostering is an emergency, give an emergency appeal:

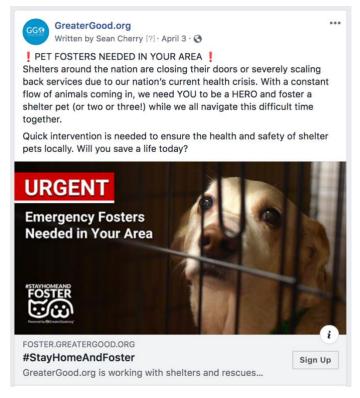

Spend: **\$6,958.42**Sign-Ups: **5883**CPA: **\$1.18** 

 People respond when immediate action is needed. If you're looking for long-term foster finds, make it fun!

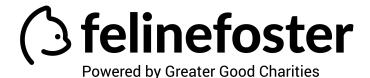

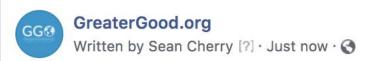

Looking for a cuddly buddy during your self-quarantine? Why not be a hero and foster a pet!

In these uncertain times, there's nothing like a pet to keep the whole family happy. Think of all the walks and cuddles you could get without having to break social distancing protocols! Will you save a life today?

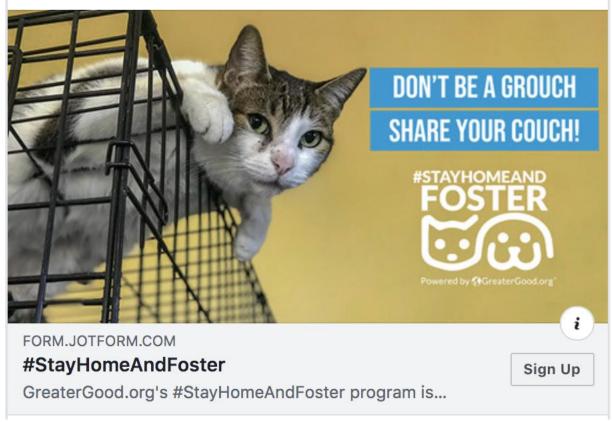

- Test, test, and then test! We created over 120 ad variations for #StayHomeandFoster before settling on just a select few to use longterm.
- Facebook does the work for you You can create multiple ads in one 'Ad Set,' and Facebook will drive traffic to the ad performing best.
- 7) Measure Your Success Although Facebook does a lot of the work for you in determining the best ad, there are several Key Performance Indicators (KPI's) you can use to track the success of campaigns along the way.

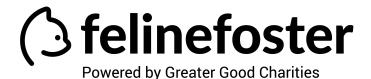

You can evaluate these KPI's in **Business Manager** 

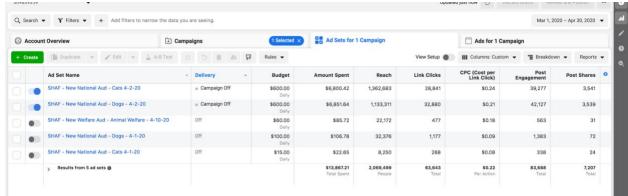

- Some KPI's we use to measure success:
  - Link Clicks
  - Cost per Link Click (CPC)
  - Cost per 1,000 impressions (CPM)
  - Post Engagement
  - Post Shares

## 8) Track what worked!

- Of course, it's important to continue to try out different approaches to ads, the most important thing is to remember what worked.
- It sounds so easy, but **measuring your success** is only effective if you implement what you learned in future ads you create.